Promotion Project of Educational Materials to Support Children with Disabilities

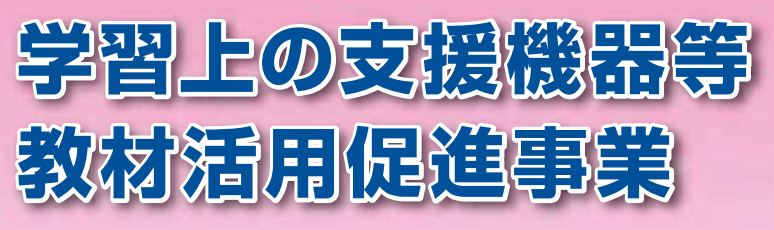

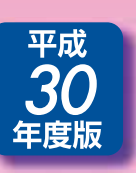

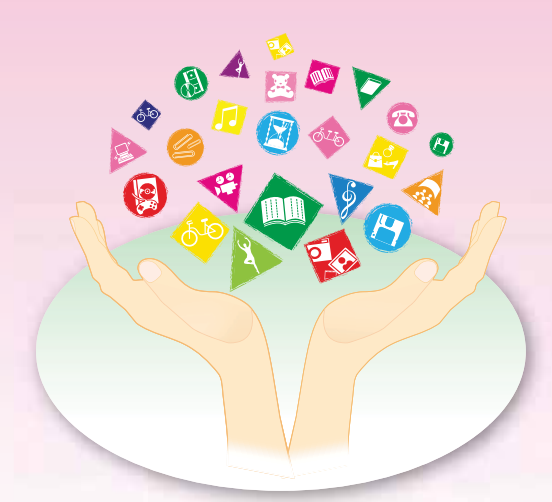

ICT (Information and Communication Technology) から ICT (Individualized (個々の) Characterized (特性に応じた) Tool by the disability (支援機器)) へ

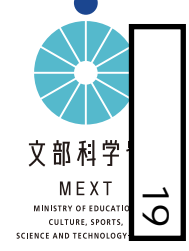

お問い合わせ先 初等中等教育局特別支援教育課 文部科学省

〒100-8959 東京都千代田区霞が関3-2-2 TEL.03-5253-4111(代表) FAX.03-6734-3737 URL.http://www.mext.go.jp

# 特別支援教育における「簡切な教材」の得供

全ての子供は、その能力に応じて、ひとしく教育を受ける権利があります。 障害のある子供についても、障害の状態や特性等に応じて、学習上又は生活上の困難 を改善・克服するための教育を行う必要があり、その際、皆が共通で使用する教科書に加 え、一人一人の教育的二一ズに合わせた適切な教材等を活用することで、さまざまな困難 を取り除いたけ、減らしたけすることができます。

#### 日本国憲法 第26条

すべて国民は、法律の定めるところにより、その能力に応じて、ひとしく教育を受ける 権利を有する。

### 教育基本法 第4条

すべて国民は、ひとしく、その能力に応じた教育を受ける機会を与えられなければならず、 人種、信条、性別、社会的身分、経済的地位又は門地によって、教育上差別されない。

#### 第2項

国及び地方公共団体は、障害のある者が、その障害の状態に応じ、十分な教育を 受けられるよう、教育上必要な支援を講じなければならない。

# なぜ、適切な教材が必要?

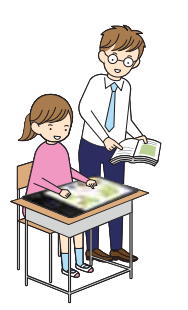

#### 個別学習の場面では

これまで視覚障害のある子供に対しては、凸線で描かれた地図 などの触覚教材が活用されてきました。

肢体不白中及び言語障害を有する子供に対して使われるスイッ チ型の音声再生装置等も、コミュニケーションを支援する機器として 活用されています。

このように、特別支援学校及び特別支援学級、通級による指導 等においては、個々の障害の状態や特性に応じて、適切な教材が 活用され、一人一人の教育を支えています。

今後は、多様な学びの場において、障害のある子供たちが、IC 工機器をこれまで以上に活用し、より効果的な学習支援につなげ ていくことが求められています。

# 関係法令等

#### NE事者基本法第16条 第4項 (平成23年8月改正)

国及び地方公共団体は、障害者の教育に関し、調査及び研究並びに人材の確保 及び資質の向上、適切な教材等の提供、学校施設の整備その他の環境の整備を 促進しなければならない。

共生社会の形成に向けたインクルーシス教育システム構築のための 特別支援教育の推進 (報告) (平成24年7月23日初等中等教育分科会)

#### 3 障害のある子供が十分に教育を受けられるための 合理的配慮及びその基礎となる環境整備

●視覚障害のある児童生徒のための音声教材の整備充実、高等学校段階の拡大教科書の 発行の促進が求められる。また、発達障害のある児童生徒が使用する教材等の整備 充実を図ることが求められる。さらに、様々な噴害の状態に応じた支援機器の充実を 図る必要がある。

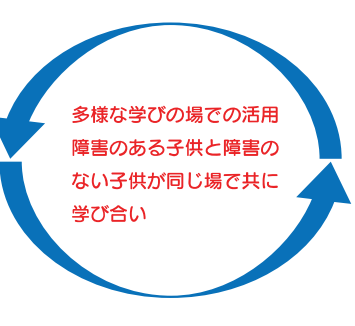

## 一斉学習の場面では

通常の学級において、知的な遅れのない発達障 害も含め、学習面又は行動面で特別な支援を必要 とする子供がいます。

例えば「書くこと」に時間がかかる子供に対して、 マス目の大きなプリントを作成し配付したり、タブ レット型端末のタッチ入力機能の活用で、書字の 負担を軽減したりするなど、本人の特性に合わせ た支援が行えます。

個々の障害の状態や特性等に応じた適切な教材 を活用することで、障害のある子供と障害のない子 供が同じ場で共に学べることにつながっていきます。

#### 教育の情報化ビジョン (平成23年4月28日 文部科学省) 第4章 特別支援教育における情報通信技術の活用

- ●特別な支援を必要とする子供たちにとって、障害の状態や特性等に応じて活用することは、 各教科や自立活動等の指導において、極めて有用。
- ●デジタル教科書・教材について、障害の状態や特性等に応じた様々な機能のアプリケー ションの開発が必要。
- ●情報端末等について、子供たちにとって基本的なアクセシビリティーの保証 (支障なくアクセス・ 利用できること)が必要。
- 関係機関との連携において情報通信技術を活用することが有効。

#### 障害のある児童生徒の教材の充実について (報告)

(平成25年8月28日障害のある児童生徒の教材の充実に関する検討会)

● 障害のある児童生徒の将来の自立と社会参加に向けた学びの充実を図るためには、障害の 状態や特性を踏まえた教材を効果的に活用し、適切な指導を行うことが必要。

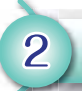

# 学習トの大将機器等数は保用研究開発支援

## 学習上の支援機器等教材研究開発支援事業概要・受託団体

企業・大学等が学校・教育委員会等と連携して行う、障害のある児童生徒にとって使いや すい支援機器等教材の研究開発費を国が支援することにより、利用者が入手しやすい価格 での製品化を目指しています。

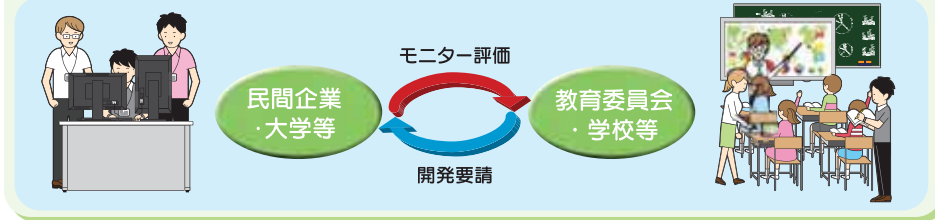

学習上の支援機器等教材研究開発支援事業について、平成27年度3団体、平成28年度 8団体、平成29年度4団体が事業を終了しています。

### ● 平成27年度事業終了団体

国立大学法人東京大学先端科学技術研究センター シナノケンシ株式会社 社会福祉法人日本点字図書館

### ● 平成28年度事業終了団体

国立大学法人大阪教育大学◆ 国立大学法人信州大学◆◆ 学校法人慶應義塾 (慶應義塾大学)◆ 学校法人女子美術大学◆ 独立行政法人国立高等専門学校機構 熊本高等専門学校\* 一般社団法人日本LD学会\*\* NTTテクノクロス (旧エヌ・ティ・ティ・ソフトウェア) 株式会社

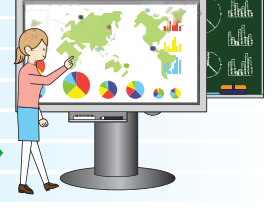

### ○ 平成29年度事業終了団体

公益財団法人日本障害者リハビリテーション協会◆◆ HMDT株式会社◆

株式会社学研教育みらい (WAVES)◆◆

株式会社学研教育みらい(MIM)◆◆

株式会社トライグループ◆◆

◆主な実証協力先が特別支援学校及び特別支援学級

◆◆主な実証協力先が通常の学級及び通級による指導

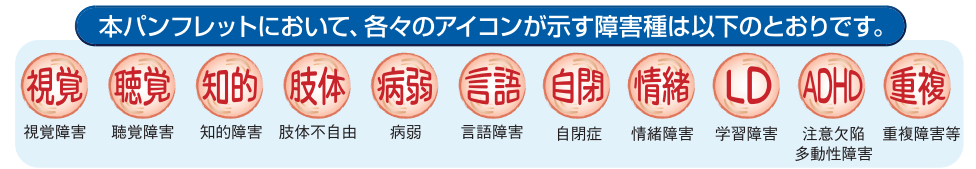

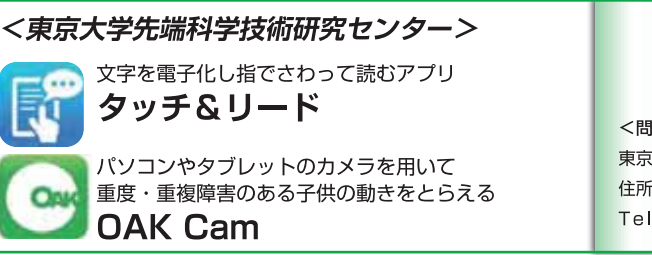

タッチ&リードは、PDFや写真の中の文字を認識 (OCR) して読み上げたり、その中にタイピングや 音声認識で書き込めるiPad用アプリです。

OAK Cam(オーク カム)は、重度·重複障害があり 随意的な動きをとらえることが難しい子供の反応を 可視化します。

#### 対象となる子供・利用対象

学習障害のある子供 (タッチ&リード) 重度·重複障害のある子供 (OAK Cam) 想定した対重複象年次:ともに小·中·高·特別 支援学校(小中高)

## 支援機器等教材の内容・使用方法

読み書きに困難のある子供の支援にタブレット などのICT機器の利用が有効です。しかし、その 際、紙の教材の電子化が問題となります。「タッチ &リード」は、教科書やテストなどの印刷物を簡単 に電子化することが可能となります。読み書きに 困難のある子供が、読み上げ機能を利用して文章 を理解し、タイピングや録音等、自分に合った書き 込み機能で解答できるなど、将業時だけでなく、 宿題をする時や試験時での活用が考えられます。 事前の知識がなくても利用できます。

「OAK Camlは、コミュニケーションに困難を 抱える重度・重複障害のある子供達からの反応の 理解に役立つツールとして、彼らの動きをカメラで とらえて可視化します。教師他、支援者からの働き かけと、それに対する子供達からの反応を組にし てとらえることで、子供の運動面や認知面の実態 把握を進めながらどの働きかけが有効であったの かを探ります。反応の観察を通じたコミュニケー ション支援については、先行事例や関連書籍(※) が参考になります。

※「タッチ&リード」(iPad版)は、Ann Storeにて発売。

※「OAK Cam」(Windows版)は、テクノツール株式会社より発売。

※「黙って観るコミュニケーション:重度·重複障害の子ども達とのコミュニケーションのポイント」(atacLab刊)

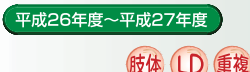

#### <問い合わせ先> 東京大学先端科学技術研究センター 住所:東京都目黒区駒場4-6-1 Tel: 03-5452-5490

### クッチ&リード の3つの特徴

#### 1. 文字認識 (OCR)

印刷物をカメラで撮影し、その中の文字を 認識する。日本語と英語に対応。

#### 2. 読みトげ

読みたい部分をタップすると、その部分を ハイライト表示して読み上げる。縦書き・横書き の両方に対応。

#### 3. 書き込み

文字 手書きの線 写真 緑音音声を書き込む ことが可能。

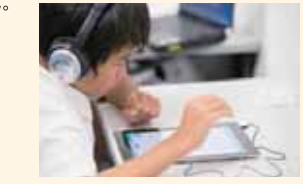

#### (OAK Cam の2つの特徴

1. モーションヒストリー 体の動いた部分を着色して表示し、動きを 可視化。

#### 2. エアスイッチ機能

わずかな動きに反応する非接触型スイッチ として利用可能。

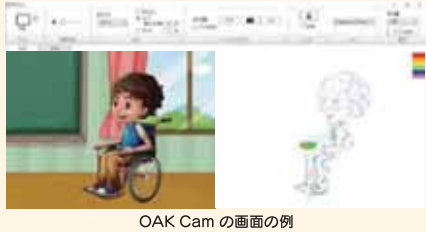

モーションヒストリーでは、動いた部分 (上図は右手がよく動いた場合の例) が着色される

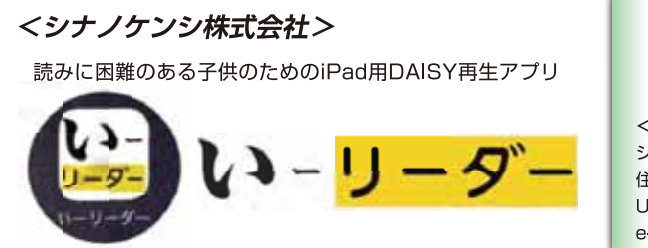

# ● わかりやすいインターフェース ●個々の「読みの困難さ」に応じた対応 ● DAISY 図書「ももたろう」同梱で、 すぐに使える

## 対象となる子供・利用対象

印刷された文字を読むことに困難のある子供 (小・中・高・特別支援学校 (小・中・高))

# 支援機器等教材の内容・使用方法

「いーリーダー」は、iPadでDAISY/EPUBを 使うためのアプリです。

DAISYはハイライト表示·音声·表示色等によ り、印刷された文字を読むことに困難のある子供 へ情報保障を行います。

「いーリーダー」では表示色の組合せや読む速度 の個別設定が「簡単設定アシスタント」機能で子 供白身が簡単に行え、学習意欲の向上につながり ます。「ステップ再生」機能は子供が自分のペース で読みやすく、日つ教師が操作する場合にも操作 しやすいために将業を円滑に進めることができ ます。個々の子供の設定や本棚登録機能により、 複数の子供が共有のiPadを利用する場合にも容 易に個別設定が呼び出せます。

DAISYで製作された教科書のみならず、テスト や副教材等を含めたDAISYが再生可能で、読む ことに困難のある子供への合理的配慮の提供が 実施できます。

-<br>平成26年度~平成27年度 (LD 知的 自閉 <問い合わせ先>

シナノケンシ株式会社 住所:長野県上田市上丸子1078 URL: www.plextalk.com e-mail: education@skci.co.ip

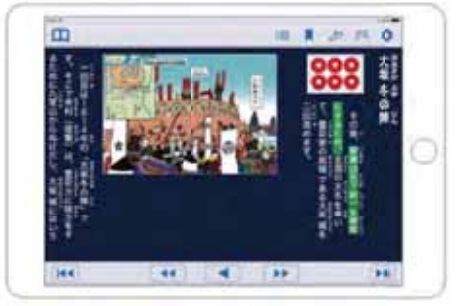

# 読みやすい

- ・「ピッタリ改行」表示で拡大 / 縮小しても読みやすい ・ふりがな表示切換えはタップ1回、
- 苦手な漢字も読みやすい ・ハイライト毎に停止する「ステップ再生」は、
- 自分のペースで読みやすい

# 使いやすい

・画面表示と再生速度を好みに合わせる 「簡単設定アシスタント」機能

- ・個々の子供の設定 / 本だなを登録 / 呼び出し
- ・「直接ダウンロード」でネットワークトの DAISY を簡単取り込み

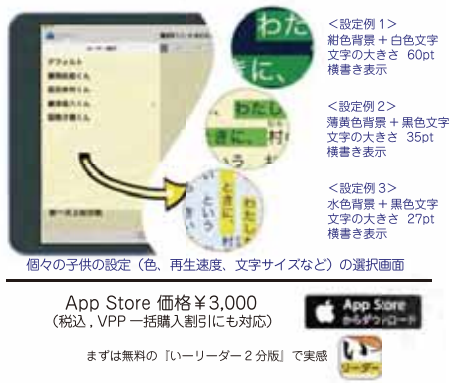

〈社会福祉法人日本点字図書館> 平成26年度~平成27年度 読みに困難のある児童生徒のための DAISY 教材製作 視覚 (LD) Web アプリケーション <問い合わせ先> **Chatty Infty Online** 社会福祉法人日本点字図書館 住所:東京都新宿区高田馬場1-23-4 チャティ・インフティ・オンライン Tel: 03-3209-0241

## アプリケーションの利用対象

視覚障害・学習障害などで読むことに困難の ある児童生徒に対する教育的支援を行う教師 支援者

## アプリケーションで製作した教材の利用対象

視覚障害·学習障害などで読むことに困難の ある子供(小・中・高・特別支援学校(小・中・高))

アプリケーションの内容・使用方法

印刷された文字を読むことに困難のある児童 生徒のために、教材やテストなどを、音声やマル チメディア形式のDAISY·EPUBにして提供する ことができます。

製作はWebブラウザ上で行うため、パソコンへ のソフトウェア導入は不要です。もとになる教材 等のテキストや画像を編集しながら、音声合成機 能で音声化も行えます。数式·化学式の入力や音 声化にも対応しているため、理数教材の製作も簡 単です。

ワープロソフトのような操作感なので、高度な ITスキルは不要です。インターネット環境と一般 的なWebブラウザがあれば、システムにログイン してすぐに製作を始めることができます。製作し た教材データはクラウドに保存されるので、必要 な時にいつでもアクセスできます。

※導入検討のために一定期間無償で試用することができます。

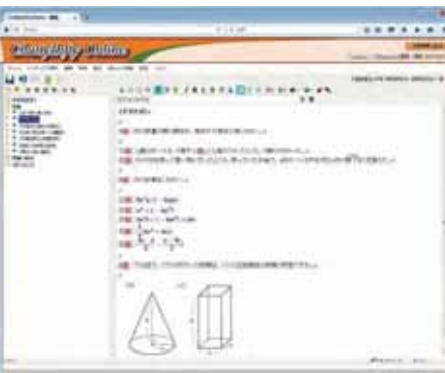

## アプリケーションの特徴

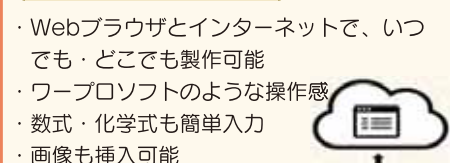

 $\bigcirc$ 

- ・高品質な音声合成機能
- ·DAISY·FPUB形式で出力
- ・教師間での共同製作・教材共有も可能

## 製作した教材は

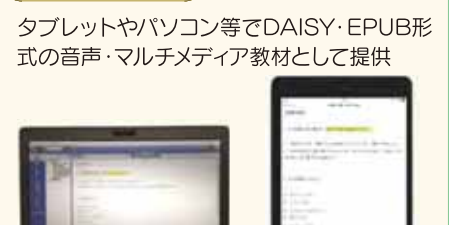

※ 再生画面は上田市商工観光部観光課·上田市教育委員会文化振興課企画「信州真田氏物語」です。

※ iPadは米国およびその他の国々で登録されたApple Inc.の商標です。 App StoreはApple Inc.のサービスマークです。

## 〈国立大学法人大阪教育大学〉

支援学校教師ニーズに基づく、読解力向トタブレットPC教材 作成支援アプリケーション、および振戦をともなう学習者でも 操作可能なタブレットPC学習システムの開発

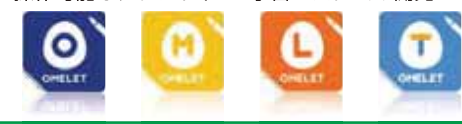

「オムレツを作るように簡単に教材作成!! をモットーに、教師が作りやすく、かつ 学習者が楽しんで学べる教材を提供する 学習システムアプリを App Store から リリース。

## 対象となる子供・利用対象

読み書きに困難がある子供たちと、その子供た ちの学びを支援している教師 (想定した対象年次:小・中・高・特別支援学校 (小中高))

# 支援機器等教材の内容・使用方法

内容:

OMELETは、タブレット端末の特性を活かし、 簡単に「手作り教材」を作成できるシステムです。 現場 (子供) ニーズに適した回答形式を簡単に設 定でき、解答プロセスを把握することができる機 能を有しています。

#### 使用方法 · 機能:

- ・時間をかけず写真やイラストで簡単な教材を 手軽に作成できます。
- ・『手作り教材』を電子化でき、教師同士で共有 できます。
- ・子供が選択問題の正解・不正解をすぐに確認 できます。
- ・読み書き困難の子供用の設問・回答欄が簡単 に作れます。
- · 子供の回答状況を残せ、学習過程を確認できる ので、どこにつまづいているのかが分かります。

平成26年度~平成28年度 (ID 肢体) <問い合わせ先> 国立大学法人大阪教育大学 住所: 大阪府柏原市旭ケ斤4-698-1 Tel: 072-978-3253 E-mail: omelet@cc.osaka-kvoiku.ac.in

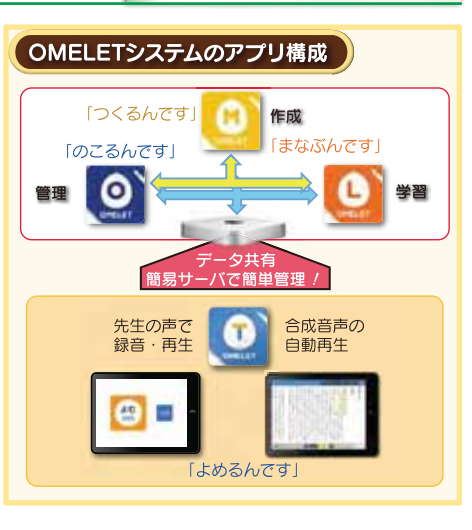

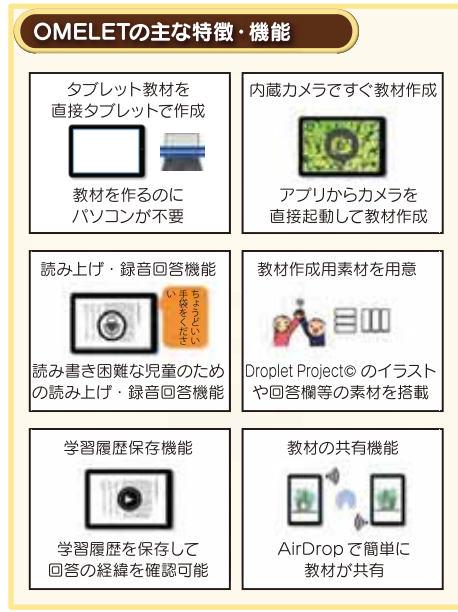

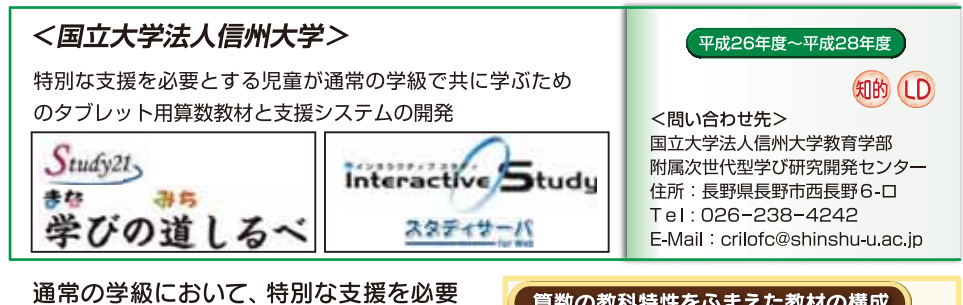

とする児童と他の児童とが共に学習でき るよう、教材をモジュール化し、学年や単 元を越えて診断・補充が可能なデジタル教 材及び学習支援システムを開発しました。

#### 対象となる子供・利用対象

小学校各学年の通常の学級において、ほかの 児童と共に学ぶ、特別な支援を必要とする児童。

# 支援機器等教材の内容・使用方法

通常の学級で様々な支援を必要とする児童が 共に学ぶ場面で、それぞれの児童が、学年や単元 の枠組みを越えて自分に合った学習内容に取り 組むことができます。

同じ教室で「同じ教材」を学習していても、学 習が進むにつれてそれぞれの児童に合った学習 内容に進むため、見ている画面は児童によってそ れぞれ異なるものになりますが、初めから別数材 を与えられる場合とは違い 「みんなと同じ学習を している1一体感があり、対話や学び合いの場面 が増えることも期待できます。

また、算数に苦手意識のある児童でも自分の 意思や思考によって取り組める什組みがたくさ ん用意されています。

例えば、自分で「わからない」と思ったら「カン タンボタン| を押すと学習内容の系統に沿って前 の学年の内容に引き返すことができたり、誤答 な入力すると、「くりあがりを忘れているよ」な どの誤答のパターンに応じたメッセージや、解法 をスモールステップに分けた考え方の提示によっ て、自分の力で考え直すことができたりします。

教材制作:株式会社東大英数理教室 システム開発:シャープマーケティングジャパン株式会社

#### 算数の教科特性をふまえた教材の構成

学年や単元を越えて、その子にとって必要な学 習に進むための「教材間リンク」構造。

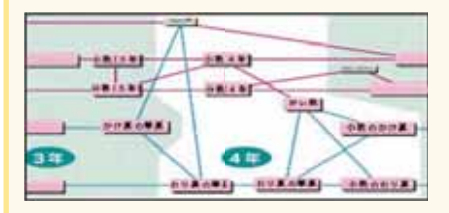

## 指導に活かせる学習記録データ

「単元」よりも細かい「学習内容」ごとの学習記録 が把握でき、ほめる・指導するポイントがわかる。

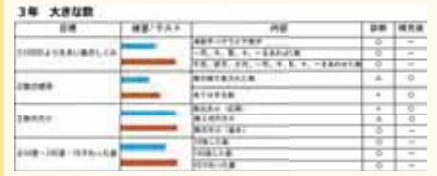

## 学年や単元を越えるアダプティブラーニング

同じところからスタートしても学習者の答えに 応じて画面が遷移し、それぞれに適した学習が できる。

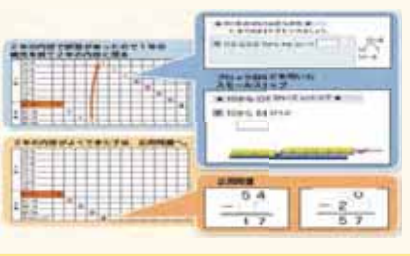

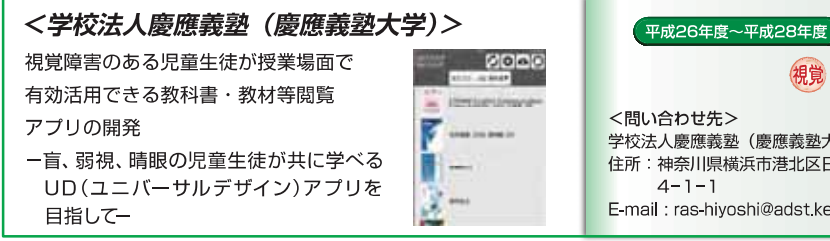

## 教科書や自作教材等のデジタルデータ を見やすくしたり、音声で読み上げたり することが可能な閲覧アプリです。

#### 対象となる子供・利用対象

想定した対象年次:視覚障害(弱視、全盲)、肢体 不自由、発達障害のある児童生徒(小・中・高・特 別支援学校 (小·中·高))。UD仕様になっている ので、大学生や社会人になっても継続して利用で きます。

# 支援機器等教材の内容・使用方法

本教材は、教科書や教材の文字が見えにくかっ たり、ページをめくるのが困難であったりする児 童生徒を対象とした教科書·教材を閲覧するため のタブレット端末用アプリです。PDF版拡大図書 (教科書)だけでなく、ワードファイル、HTMLファ イル、PDFファイルの閲覧に利用可能です。

文字を読むことが困難な児童生徒のために、 文字サイズ、配色、書体、文字間、行間等を変更 可能にしました。「UDデジタル教科書体」を始 め、読みやすいUD書体も標準搭載しました。

ページめくり等の本の操作が困難な児童生徒 のために、指示されたページを瞬時に開く、いく つかのページを行き来する、重要な箇所をマーク したりすることが簡単に出来ます。

卒業後も継続して利用できることや小学校等 での利用も考慮し、教師が自作した教材や一般的 なデジタルデータも簡単に取り込めるようになっ ています。

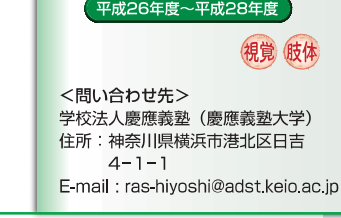

## UDブラウザの主な機能

- ・ハイブリッド表示機能:原本の教科書や教材 と全く同じレイアウトで表示させるモードと、 本文だけをわかりやすい文字サイズや書体 (UD教科書体等、見やすいUD書体を内蔵)で 表示させるモードの2つの表示方法を、用途 に応じて、瞬時に切り替えて利用できます。
- ・拡大・読み上げ機能:文字等を自由に拡大し たり、読み上げたりすることが可能です。
- ・ページジャンプ機能:「教科書の○○ページ |を開いて!|という指示に瞬時に対応可能です。
- ・しおり機能:しおりを挟んだり、しおりのあ るページを一覧表示したりできます。
- ·辞書検索機能:文字や単語等を触るだけで、 意味等を調べることが可能です。
- ·書き込み·ラインマーカー機能: フリーハンド で書き込みを行ったり、ラインマーカーを引い たりすることが可能です。
- ・自作教材等の登録機能: PDFやHTMLはも ちろん、ワード等のアプリで作成した自作 教材を取り込んで利用することが可能です。 Dropbox等にも対応しています。

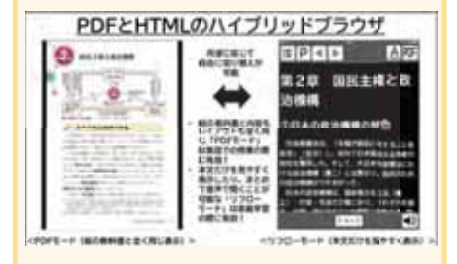

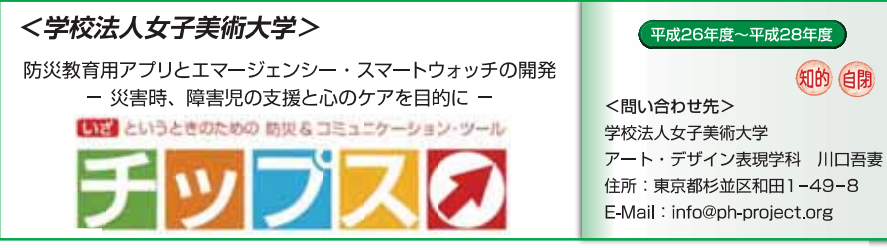

#### 発達障害や知的障害の児童生徒は、災害時、多くの 困難を強いられます。主に知的障害や自閉症など の発達障害のある児童生徒を対象とし、学校や家 庭で活用できる防災教育用ツール、災害時に保護 者らとのコミュニケーションをサポートするツール として活用できるアプリ開発を行いました。

#### 対象となる子供・利用対象

防災教育·教材作成アプリ 『スキナのセレク島』シリーズ 「まるばつクイズメーカー」 「バウンドボックス」 「すききらいカメラ」 ◎対象年次:小·中·高

防災&コミュニケーションツール「チップス」 ◎対象年次: 小4~6 · 中 · 高

# 支援機器等教材の内容・使用方法

災害時は、自分の気持ちを伝えるなどコミュニケー ションがうまく通じず、相手の意図を読み取る、不利 益を被ったり我慢を強いられることが多いです。知的 障害のある子供を対象とした災害時対策や防災教育の 手法は確立されておらず、普及が進むタブレット端末 の教材作成の機能も足りていません。

- 1. 新たなコミュニケーション手段の提供 自らを災害から守る意識を育み、簡便な操作で周 囲の人に理解してほしい自分を表現できるアプリを 開発しました。
- 2. 効果の高い学習教材開発用ツールの提供 児童生徒の個性や興味に合わせて画像を取り込 み、教材作成できるため、これまで難易度が高かった 教師による電子教材作成と共有が可能となりました。

各アプリは無料でダウンロード可能です。 主に学校の先生や保護者に利用していただくこと を目的としていますが、広く地域や支援者の方も活 用可能です。

※「スキナのセレク島」シリーズはiPad専用アプリです。

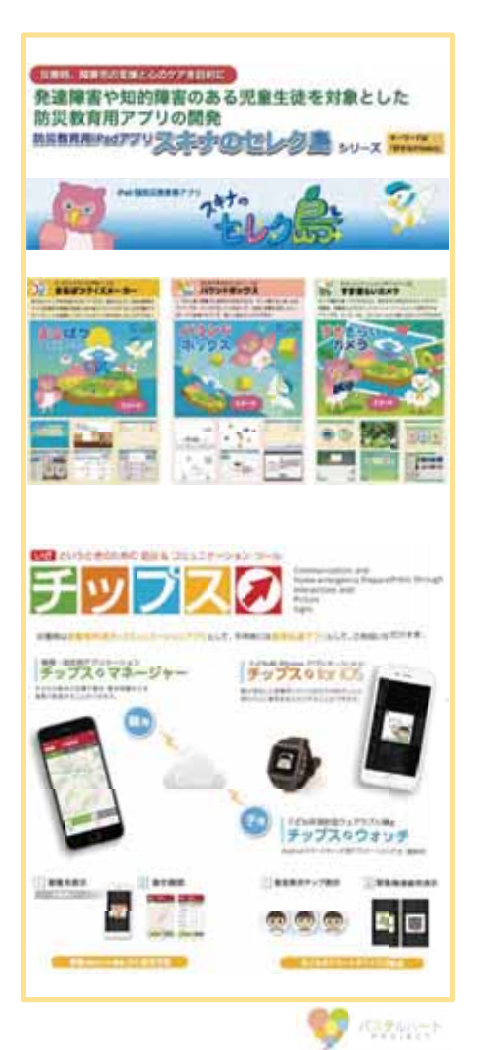

知的 白閉

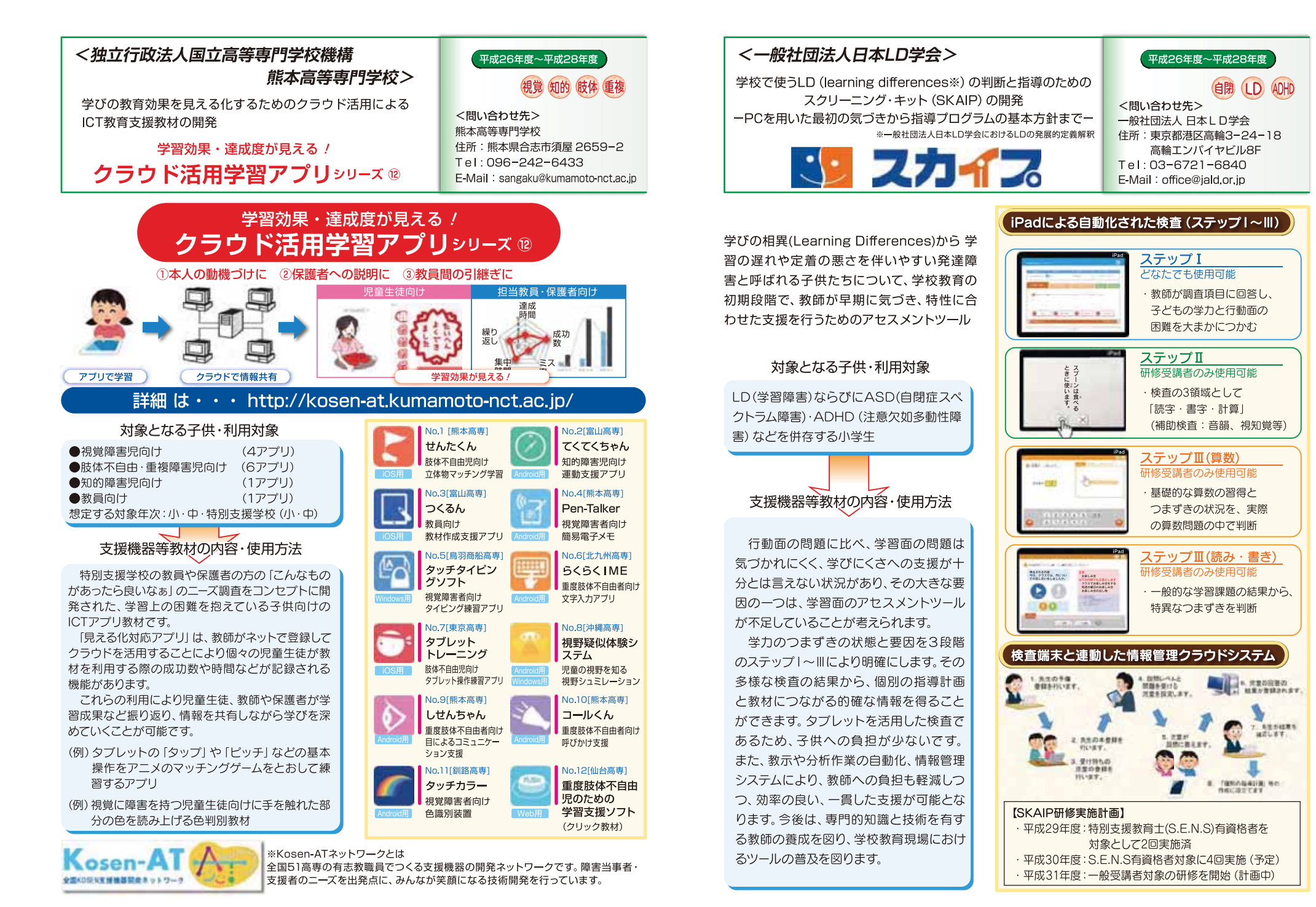

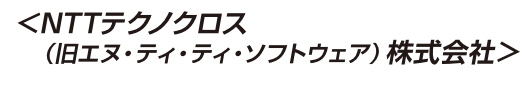

教師の発話を文字化するツール「こえみる」

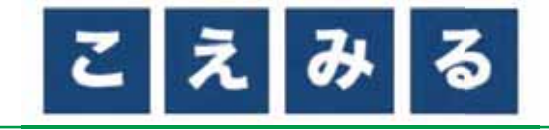

こえみるは、教師の発話を音声認識して リアルタイムに文字として表示を行うツール です。

日本語を指導する教材として、新たなコ ミュニケーションツールとしての活用が期 待されます。

対象となる子供・利用対象

聴覚障害のある子供 想定した対象年次:小·中·高·特別支援学校 (小・中・高)

支援機器等教材の内容・使用方法

教師へのヒアリングを通じて、授業の中で聴覚 障害のある子供たちに文字情報を提示したい ケースは、以下であることが明らかになりました。

- ・正しい日本語を教えるため
- ・情報保障の補助的手段として

より役立つツールとすべく、教師の要望を反映 して、学年毎漢字表示、分ち書き、ルビ表示、縦書 き/横書き表示、さらには手書き修正などの機能 を実現しました。

例えば、小学校の1年生での漢字設定とし、分ち 書きにすることによって、単語の区切りを示すこ とでき、正しく文章を理解する助けとなります。

高校生においては、ルビ表示を行うことで、間 違えやすい漢字の読みも正しく理解することが できます。また、手話で表現が難しい専門用語な ども文字で提示できます。

さらに、手書きでの修正機能と電子黒板を組み 合わせることで、誤認識した言葉もその場で修正 して、正しく伝えることができます。

このように、授業の様々なシーンにおいて、文 字情報を正しく伝えていくことができます。

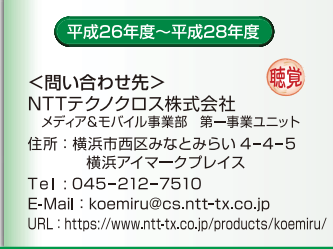

## (こえみるの特徴)

・教師の発話をリアルタイムで文字にします。

- ·Webブラウザとインターネット回線があれば どこからでも利用できます。また、タブレット 端末にも発話の表示ができます。
- ・学年毎漢字表示や、ルビ表示、分ち書きなど 日本語の理解に役立つ表示ができます。
- 最新の認識エンジンを搭載し、学校向けに辞 書をチューニングし、高い認識率を実現して います。
- ・多様な修正機能を実現しています。(手書き 修正、第三者修正)

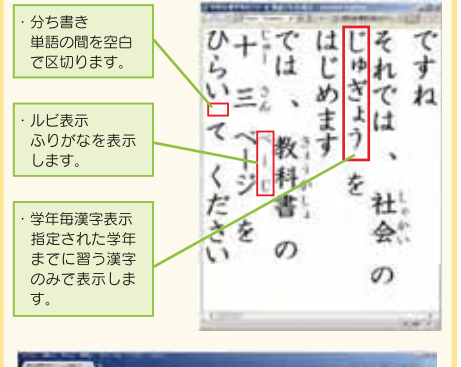

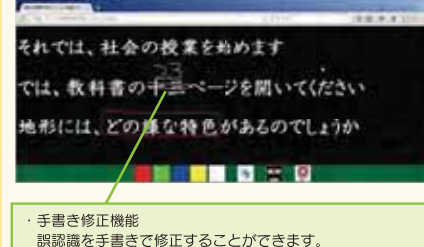

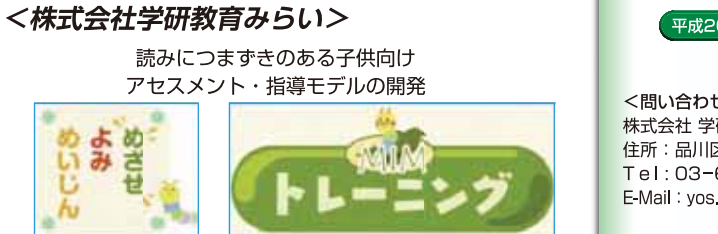

## MIM指導モデルの強力なサポートツール

- ・全体指導~個別指導まで、あらゆるシーンで使 える
- ・楽しみながらトレーニングができ、子供のモチ ベーションもアップ
- ・アセスメント結果をリアルタイムに共有。採点 の手間も軽減

### 対象となる子供・利用対象

読むことが困難な子供 想定した対象年次:小

## 支援機器等教材の内容・使用方法

- · MIMの指導の中でタブレットを活用し、効果 的に指導ができるトレーニングができる。
- · MIMよみめいじん (アセスメントテスト) をデ ジタル化し、成績集計の効率化を図ることがで きる。
- ・気になる子供の学習履歴をカルテとして表示・ 保存できる機能、ならびにLMS機能 (苦手な 特殊音節を自動的に出題)を反映したトレーニ ング/よみめいじんが使用できる。
- ・読みのつまずきが顕在化する前の児童に対し、 通常の学級の教師が、教科学習以外の時間帯で も指導・活用することができる。

#### 平成26年度~平成28年度

 $(D)$ <問い合わせ先> 株式会社 学研教育みらい 住所:品川区西五反田2-11-8 Tel: 03-6431-1152 E-Mail: yos yamamoto@gakken.co.jp

## トレーニング (機器の特徴等)

- 1. トレーニングをクリアするごとに達成感を得 られるような仕掛けを随所に用意。モチベー ションの維持ができる。
- 2. 子供の学習履歴 (達成度/進捗率) やつまず いている箇所をカルテイメージで確認するこ とができる。
- 3. つまずいている箇所を自動的に診断/ガイド するナビゲーション機能つき。

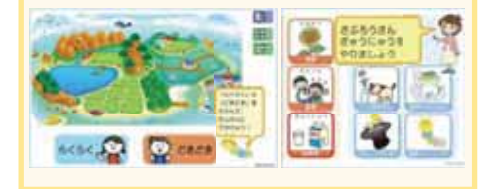

### よみめいじん (機器の特徴等)

- 1. 書籍版と同じ感覚で解答しやすいインター フェイスを用意。自動採点機能により、教師 の手間を省き成績をサーバーに自動集計。
- 2. 得点やつまずきの内容を瞬時にカルテ表示 することで、気になる子供のつまずきの傾向 を把握できる。

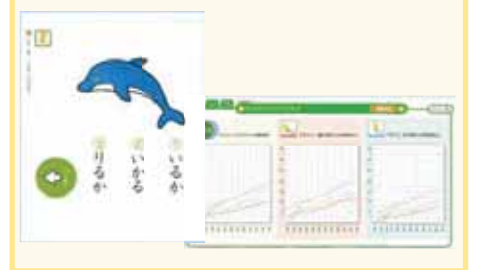

<sup>※</sup>エヌ·ティ·ティ·ソフトウェア株式会社は、平成29年4月から「NTTテクノクロス株式会社」となりました。

## 〈公益財団法人 日本障害者リハビリテーション協会>

次世代マルチメディアデイジー 教科書提供・再生システムの開発

配信システムをクラウド化することで、利用者 数の増加に応じた拡張性を実現しました。ま た、個人に加えて教育委員会による団体での 利用申請をオンラインで実現するとともに、再 生環境における書庫管理と利用者IDを連携さ せることで、利便性を向上させました。

### 対象となる子供・利用対象

教科書 (印刷物)の読みに困難を持つ児童生徒 想定した対象年次:小・中・高

支援機器等教材の内容・使用方法

マルチメディアデイジー教科書は、読みの困難 を持つ児童生徒の読みの負担を低減するための 合理的配慮として、普及が急速に進んでいるた め、配信システムの拡張性とより簡単に利用でき る環境構築が求められています。

そこで、クラウドを利用することで、今後の利 用者の急増にも柔軟に対応できる配信システム の白動的な拡張性を実現しました。

また、ICTに不慣れな利用者を前提として、利 用申請から、教科書入手、児童生徒毎の書庫管 理、そして再生に至るまでが容易な再生システム を配信システムと連携することで実現しました。

加えて、利用申請として教育委員会による団体 申請を実現しました。これにより、従来の課題で あった学校内セキュリティに関わる各種のトラ ブルインストールやダウンロードができない)に 対して、教育委員会主導で対応が図られ、教師が 個別に申請した場合に比較して、その負担を低減 することができます。

※ 先生のID (親) でログインすることで、登録した複数の児童生徒のID (子) の申請した教科書を一括してダウンロードできます。 ダウンロードした教科書は、各児童生徒の書庫に自動的に割り当てられます。

· Windows は米国 Microsoft Corporation の米国およびその他の国における登録商標です。

・iOSは、Apple Inc.のOS名称です。IOSは、Cisco Systems.Inc.またはその関連会社の米国およびその他の国における登録商標 または商標であり、ライセンスに基づき使用されています。

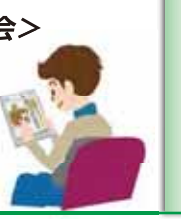

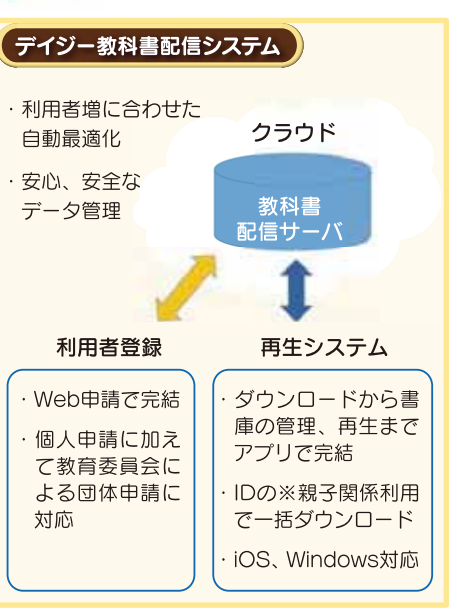

-<br>平成27年度~平成29年度

住所: 東京都新宿区戸山1-22-1

Tel: 03-5273-0796

E-Mail : daisy c@dinf.ne.ip

<問い合わせ先>

**LD ADHD** 

## 「再生アプリでの書庫·再生画面例 (iOS)

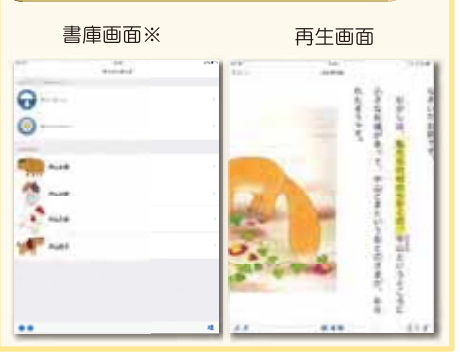

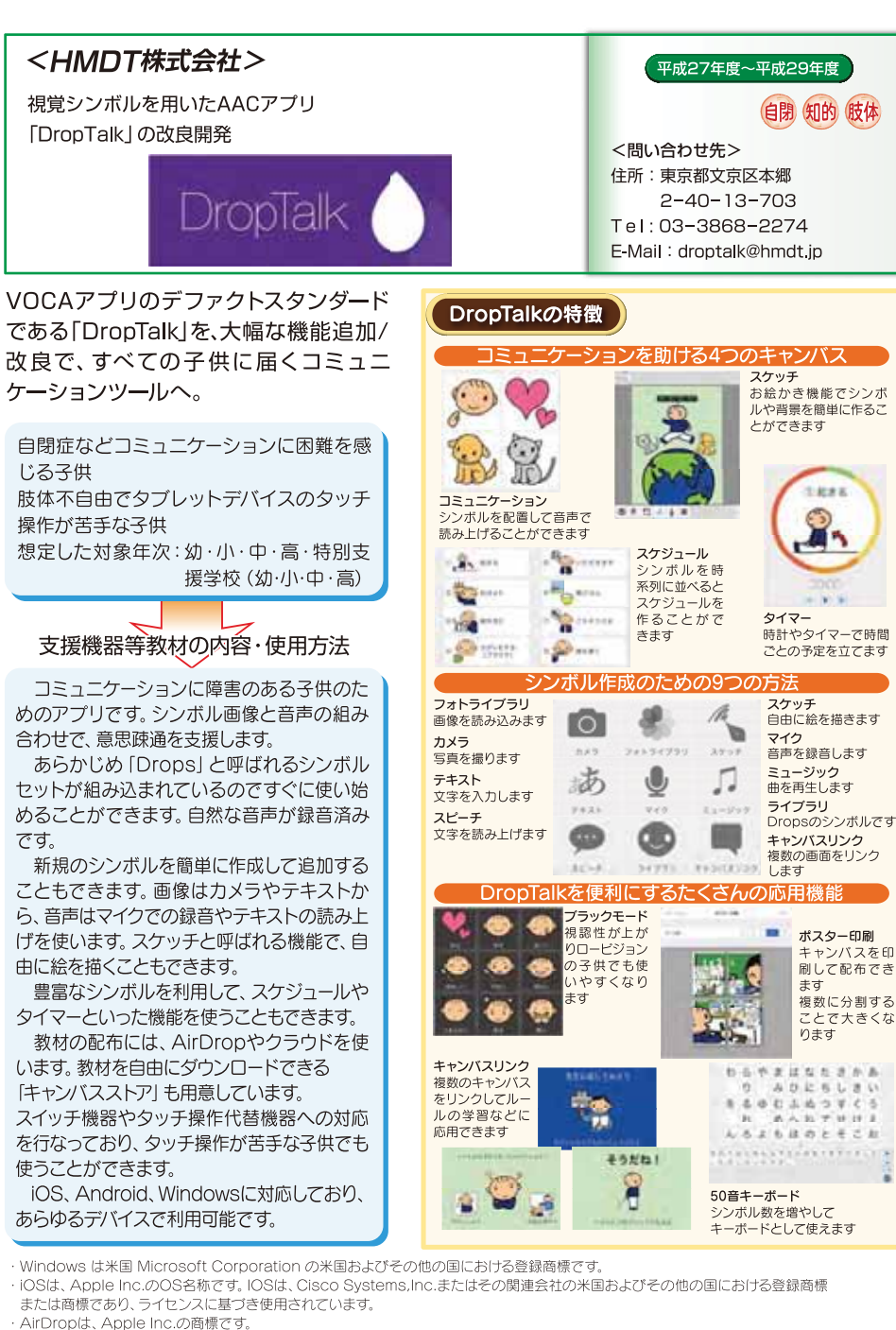

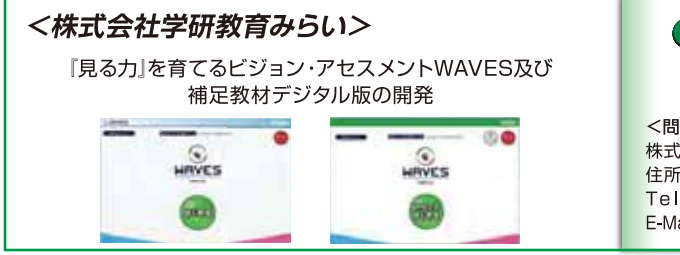

おもに通常の学級を対象にした、見る力 (視覚関連スキル)のつまずきを早期発見/ 早期支援していくためのスクリーニング検査 からトレーニングに至るデジタル版指導モ デルの開発。

#### 対象となる子供・利用対象

想定した対象年次:小·中

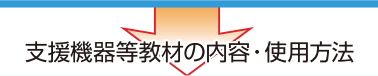

「黒板の文字が写せない」「文字を書くと形が崩れる」 「球技が苦手」「顔を傾けて物を見る」等…「見る力 (視覚 関連スキル) | が弱いために学習上の困難を抱えている 子供は、従来では専門家によるスクリーニング検査を経 て具体的なつまずきが明らかになるケースが多く、つま ずきが顕在化する前の子供への支援が十分に行き届か ないケースが多く見られました。

WAVESデジタル版では、特別な検査資格を持たな い通常の学級の教師でも、タブレットを使ったスクリー ニング検査で、見る力のどこにつまずきがあるかを ピックアップすることが可能です。

集計結果はトレーニングにも直結しており、苦手な問 題をプログラム側から自動出題する機能 (LMS機能) も用意されています。

#### ○スクリーニング検査

「目と手の協応」「視覚的注意と眼球運動」「視知覚速度」 「視知覚分析」「視知覚記憶」「図形校正」のつまずきを見 ます。滴応型(解答状況によって次の問題をプログラム が選ぶ)の概念を取り入れ、検査の効率化・正確化も実 現しています。

#### **Oトレーニング**

「形や空間をとらえる」「目と手を連動させる」「視線をす ばやく動かすトレーニングを用意。見る力の成長を促 します。LSM機能で効率よいトレーニングができます。

#### ○学習履歴管理システム (オプション)

タブレットの学習履歴をサーバーで管理。指導に役立 てることができます。

平成27年度~平成29年度 視覚 (LD) <問い合わせ先> 株式会社 学研教育みらい 住所:品川区西五反田 2-11-8 Tel: 03-6431-1152 E-Mail: yos.yamamoto@gakken.co.jp

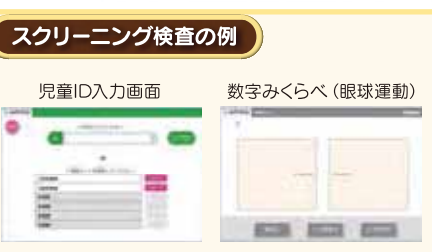

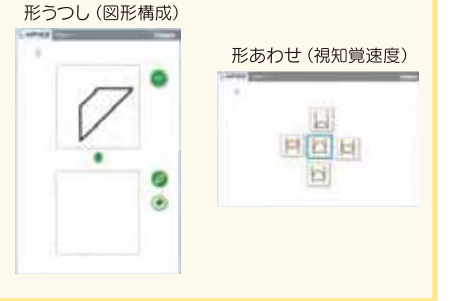

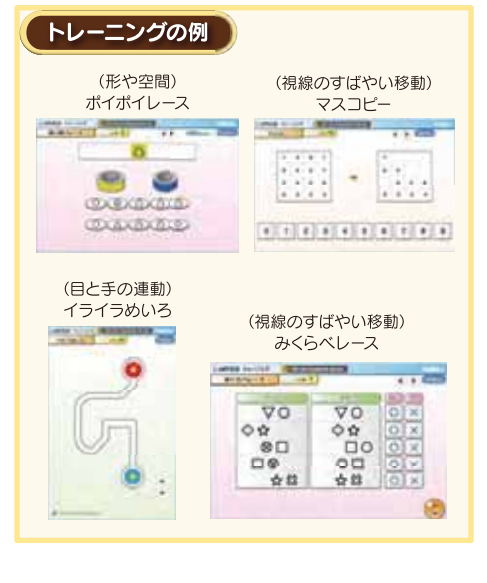

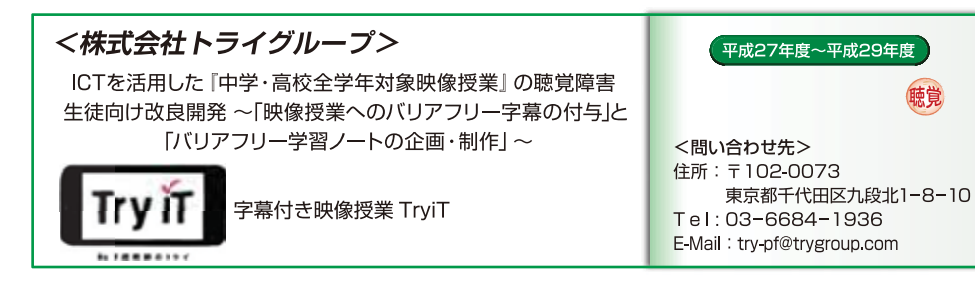

教科書の内容に沿った映像授業に、 聴覚障害のある生徒向けの字墓を用 意しました。専用ノートも用意して、 最適な学習環境を用意しました。

## 対象となる子供・利用対象

対象となる子供:聴覚障害のある子供 想定した対象年次:中学校·高等学校の 全学年 科目:中学(英/数/理/社)、高校(英/数) 物理/化学/生物/日本史/世界史)

# 支援機器等教材の内容・使用方法

聴覚障害のある生徒が、字幕付き映像 授業 Try ITを視聴することで、他の聴 覚障害のない生徒となるべく同じ環境 (通常の学級)で学習できることを支援 する。

- 聴覚障害のある生徒が、教科ごとに作 成された専用ノート(バリアフリーノート) を活用しながら学習することができま す。(中学版に対応)
- 映像授業なので、一時停止しながら板 書の文字情報、字幕情報を確認し、自分 に合ったペースで学習を進めることが できます。

## 「字幕付き映像授業の特徴

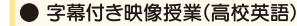

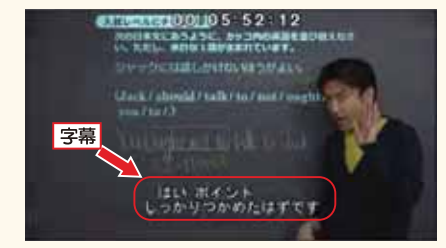

上図のように画面下中央に講師が話す解説を字幕 で表示します。話し言葉をそのまま字幕化するの ではなく、授業内容理解のために必要な情報に翻 訳した上で字幕化した教材になっています。

#### ● 字幕付き授業(中学社会·中学理科)

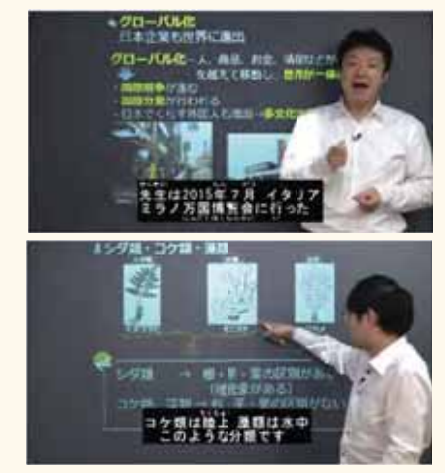

科目によっては、板書内容の視覚的説明が必要な授 業もあります。このような場合は、字幕が板書のど の場所を説明しているかがわかるように、「⇒(矢 印) | や補足説明を加える配慮をしています。

#### $17$

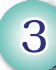

# 指道方法充実事業

支援機器等教材を活用した指導方法充実事業 (平成26年度~平成27年度)

学校において ICTなどに関する外部専門家の支援を受けつつ 障害のある子供に対して支援機器等数材を活用した指導方法に 関する実践的な研究を以下の7団体が平成26年度から平成27年 度にかけて実施しました。

## 北海道教育委員会

平成26年度~27年度

## 特別支援学校(視覚障害)におけるICT機器の活用に関する実践的な研究

#### ○主な研究内容

視覚障害のある子供は、視機能の状態により、見え方に配慮した指導や支援が必要となるため、一人一人 の障害の状態に応じてICT機器を活用し、学習内容の確実な定着を図るための指導方法の研究を実施した。

授業の際にタブレット端末を活用することにより、児

童生徒が情報を即時・的確に把握することが可能とな

り、学習意欲の向上が図られた。

問合せ先 北海道教育委員会学校教育局 特別支援教育課 北海道札幌市中央区北3条西7丁目 

# 石川県教育委員会

平成26年度~27年度

平成26年度~27年度

## 知的障害のある子供の作業学習におけるタブレット端末活用の取組

### ○主な研究内容

知的障害のある子供は、職業自立を目指すため、主体的に働く意欲や態度及び技能の向上が求められる。 そのため、清掃の作業学習において複雑な清掃手順や清掃場所を復元するための確認に、タブレット端末を

活用した研究を実施した。自分たちで判断し活動に取り 組む場面が増え、確実な清掃ができるようになり、 子供の働く意欲が向上した。

石川県教育委員会事務局学校指導課 『合せ先 石川県金沢市鞍月1丁目1番地 Tel:076(225)1829 Fax:076(225)1832

## 徳鳥県教育委員会

## タブレット端末の活用による視覚障害・聴覚障害教育の指導力の向上

## ○主な研究内容

視覚障害・聴覚障害のある子供の情報獲得の困難さ等に対応し、タブレット端末を活用した支援方法に ついての研究を実施した。個々の見え方に合わせた大きさ調整や書き込みができる教材活用事例や、聞こえの

困難さに対応した視覚教材活用事例等、アプリを利用 した実践の成果をまとめ、「タブレット端末活用実践 事例集」を作成した。

問合せ先 徳島県教育委員会特別支援教育課 徳島県徳島市万代町1丁目1番地 Tel:088(621)3141 Fax:088(621)2882

## 香川県教育委員会

## 肢体不自由のある子供の行動力を高めるタブレット端末の効果的な活用

#### ○主な研究内容

生活経験が限定的になりがちな肢体不自由のある子供が、タブレット端末等を活用して、主体的な行動力 を身に付けるための指導方法の研究を実施した。人とつながる・情報を集める・体調変化に対応する等のスキル

ľš

習得に機器を活用し、困った時に連絡を取ったり、情報 を集めたりできるよう指導した。外出への安心感が 高まるにつれて、子供の行動力が向上した。

香川県教育委員会事務局特別支援教育課 香川県高松市天神前6番1号 

## 大阪市教育委員会

平成26年度~27年度

## 各障害種にあわせた支援機器等活用の実践研究とウェブサイトの活用

#### ○主な研究内容

大阪市立特別支援学校 (平成28年4月から大阪府に移管) において、各障害種に合わせたタブレット端末の 活用による指導実践事例を拠点校のホームページに掲載した。また、平成27年度は、初めてタブレット端末を

使用する教員に活用方法をわかりやすく示した冊子「ワク ワクICT2-初級者用タブレット端末入門-Lを前年の 続編として作成し、小・中学校等においても広く活用した。

大阪市教育委員会 指導部 インクルーシブ教育推進担当 ∣€ 大阪市東淀川区東淡路 1-4-21 Tel:06(6237)1009 Fax:06(6237)1023

## 国立大学法人 筑波大学

#### 平成26年度~27年度

## 視覚障害のある子供の認識を育てる3Dによる教材開発と効果的な活用

#### ○主な研究内容

視覚障害のある子供の授業等で、3Dプリンターで作成した立体物を教材として活用することで具体的な イメージがもてるようになり、事物の理解に役立ってきた。作成した3Dデータについて、視覚障害のある

子供を中心に、全国の特別支援学校や小・中学校等 において活用できるように活用方法を含め、データ ベース化した。

筑波大学附属視覚特別支援学校 東京都文京区目白台 3-27-6 

## 国立大学法人 東京学芸大学

#### 平成26年度~27年度

## 知的障害のある子供の文字学習支援のためのタブレット端末の活用

#### ○主な研究内容

知的障害のある子供は、かな文字や漢字の習得に困難がある。独自に開発した読み書き学習支援アプリを タブレット端末上で活用することによって、子供一人一人の読み書きスキルに応じた学習内容の選定が素早く

できるようになり、個々の子供に応じた学習が充実した。 アプリによる子供への即時的なフィードバックも子供 の学習意欲や効果的な文字学習につながった。

東京学芸大学附属特別支援学校 東京都東久留米市氷川台1-6-1 

19

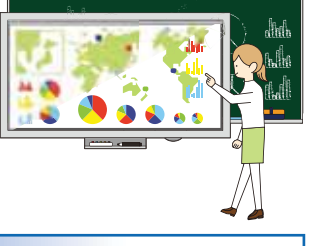

# 普及作准書業~安援機器等なけを探そう~

## 国立特別支援教育総合研究所 (NISE) による 特別支援教育教材ポータルサイト構築・運営

支援教材ポータル (http://kvozai.nise.go.ip/)

障害のある子供一人一人の状態や特性などに応じた支援機器等教材に関する 活用方法や取組事例などの情報提供ポータルサイトを構築しました。

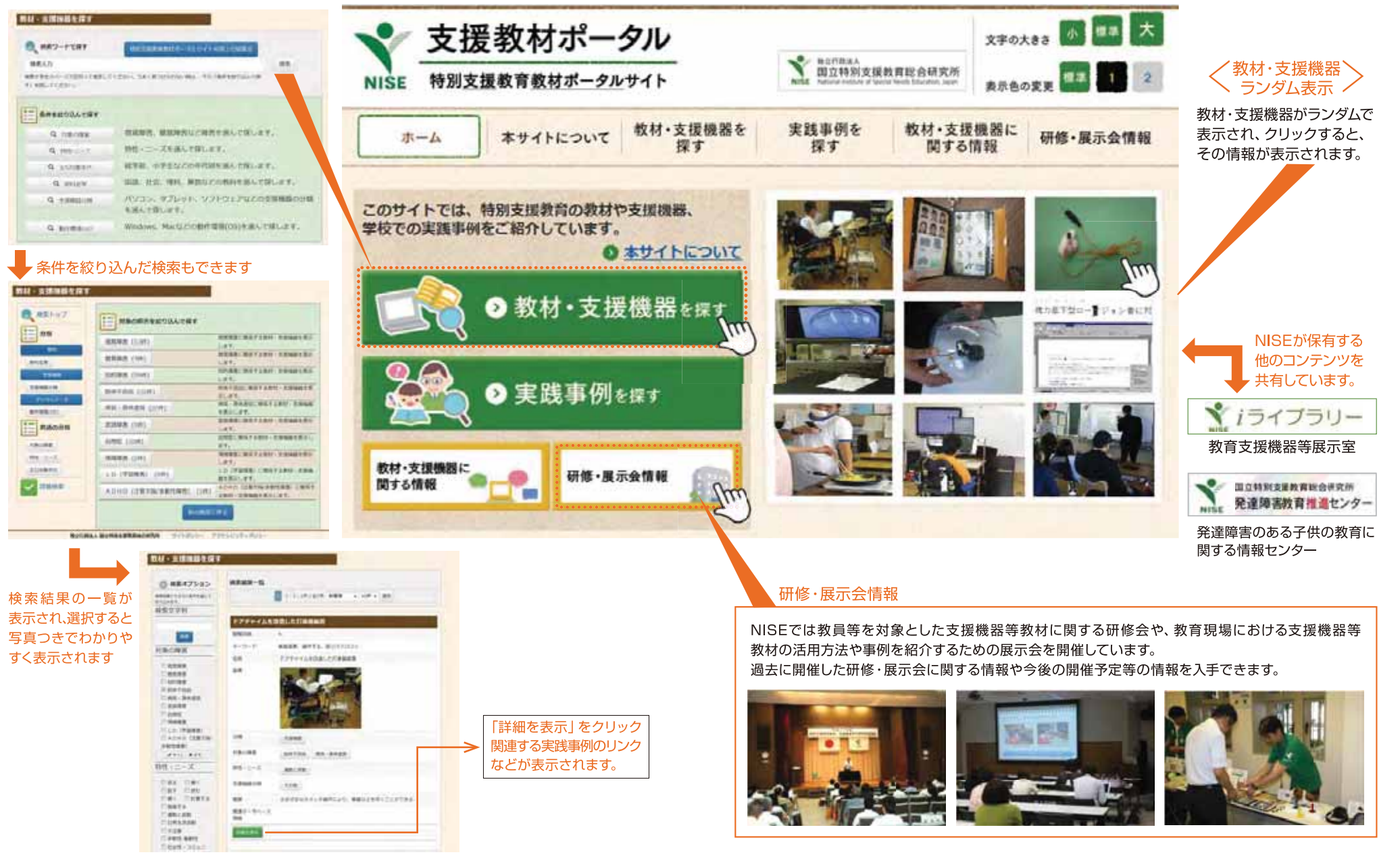

 $\overline{4}$ 

検索ワードで探すことができます